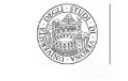

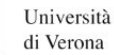

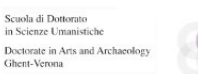

INTERNATIONAL DOCTORATE IN ARTS AND ARCHAEOLOGY **GHENT - VERONA** 

## SPRING VIDEOCONFERENCE MEETING

15 JUNE. ARCHAEOLOGY

## 9.00

Ilaria Caloi, Ca' Foscari University of Venice Life and death. Exploring the relationship<br>between Phaistos and the Kamilari necropolis in the Middle Bronze Age Crete

# 10.00

Hans Beck, University of Münster Local Dynamics in the Peloponnese. The Case of Phlious (5th and 4th century BCE)

## 11.00

Assunta Florenzano, University of Modena/Reggio Emilia Palynological approach to explore the long-term<br>relationship between human societies and landscape transformations'.

# 15.00

Maurizio Forte, Duke University, Durham, NC "Digital Cities" between history and archaeology

## 16.00

David Walsh, University of Kent Adaption and Decline: The Roman Cult of Mithras in the Fourth Century

### 17.00

Ana Morales Arce, Center for Evolution & Medicine of the Arizona State University Using ancient DNA to study past populations: three cases from Mexico and Central America

# 16 JUNE. ART HISTORY

9.00 Cecilia Frosinini, Opificio delle Pietre Dure e Laboratori di Restauro<br>An "illustrious" restoration: The Adorazione dei Magi by Leonardo da Vinci

#### 10.00 Heather Webb, University of Cambridge Dante among the painters

11.00

Bernard Aikema, University of Verona Hieronymus Bosch between Italy and Spain. An exhibition project

#### 12.00

Maria Clelia Galassi, Università di Genova Designing large altarpieces in the early Renaissance:<br>using infrared reflectography to compare the working methods of Andrea Mantegna, Gerard David and Jan Provoost

Students and members of the doctorate will receive an invitation to the videoconference. It is also possible to take part in the videoconference by sending an e-mail to the coordinator of the Doctorate shortly before the beginning of the meeting: attilio.mastrocinque@univr.it

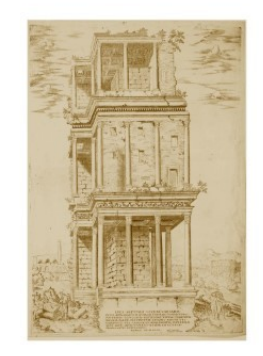